### **AC Template (for authorizing expenditures)**

\*AC lines increment by 10 (i.e. line  $1 = 10$ , line  $2 = 20$ , etc.)

*\*If AC has fewer than three lines please delete unnecessary rows; if more than 3 lines please insert rows.*

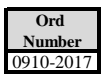

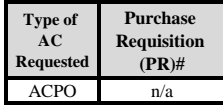

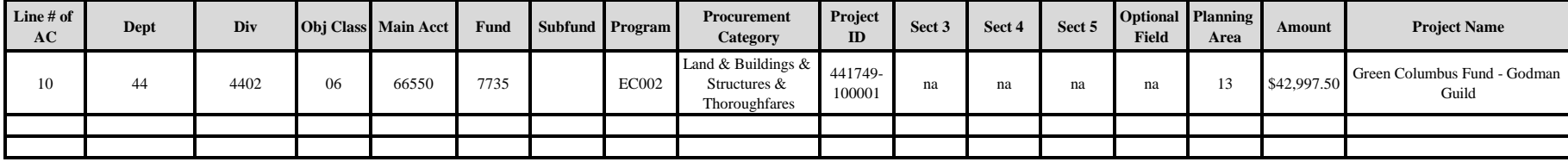

# **Template for Authorizing Appropriation**

*If fewer than three lines are needed please delete rows If more than 3 lines are needed lease insert rows.*

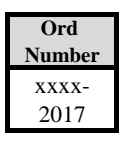

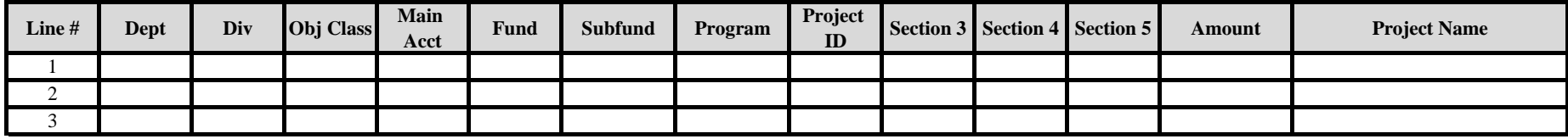

# **Template To Authorize Transfer Between Different Funds**

*If fewer than three lines are needed please delete rows If more than 3 lines are needed lease insert rows.*

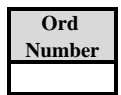

# **TRANSFER FROM**

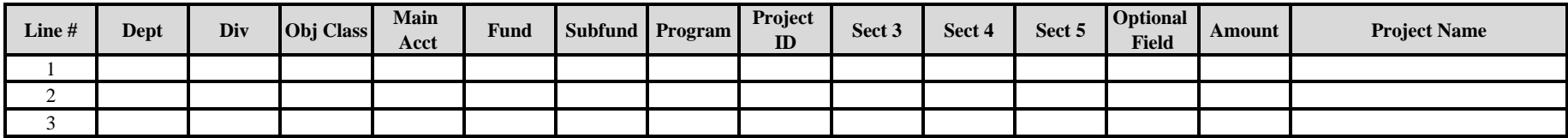

### **TRANSFER TO:**

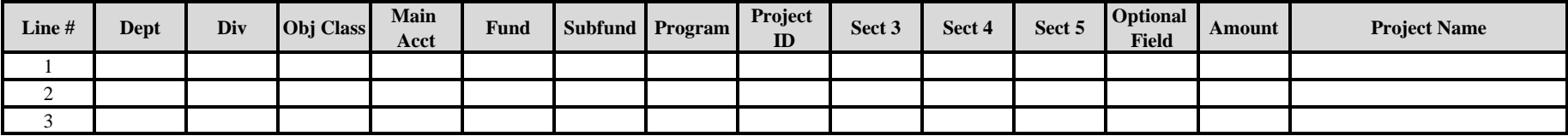

**Template To Authorize Transfer Between Projects or Subfunds WITHIN the Same Fund**

*If fewer than three lines are needed please delete rows*

*If more than 3 lines are needed lease insert rows.*

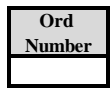

**Transfer From:**

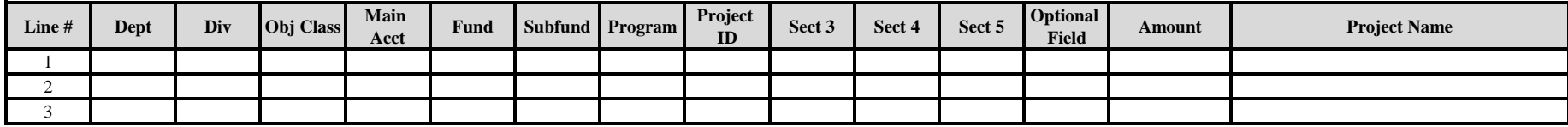

**Transfer To:**

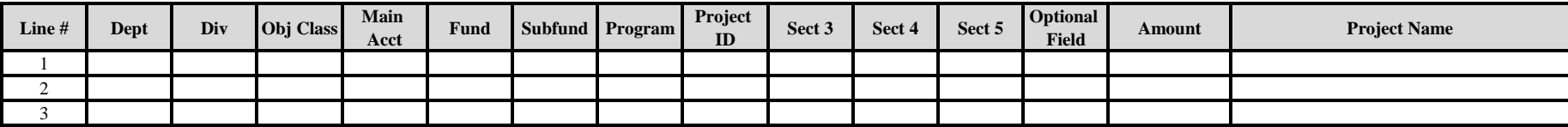